# **2016-12-02 - HPOxygen Server Beta 3.20.79**

### Interface

#### **Shortcuts**

New shortcuts were added:

- **Ctrl + S** initiates scanning (similar to HP Pacor). Earlier function of this shortcut as "Save file" is passed on to **Ctrl + Shift + S**.
- **Ctrl + F9** toggles the pump on/off (similar to HP Pacor).

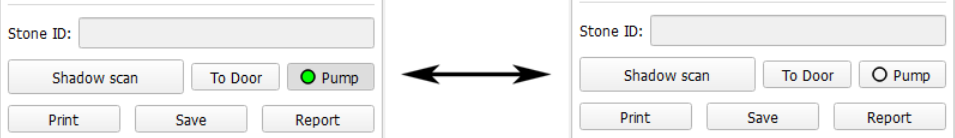

 $\bullet$ **F12** toggles between Model and Scanner views (functionally similar to HP Pacor, where the same shortcut toggles the camera on/off).

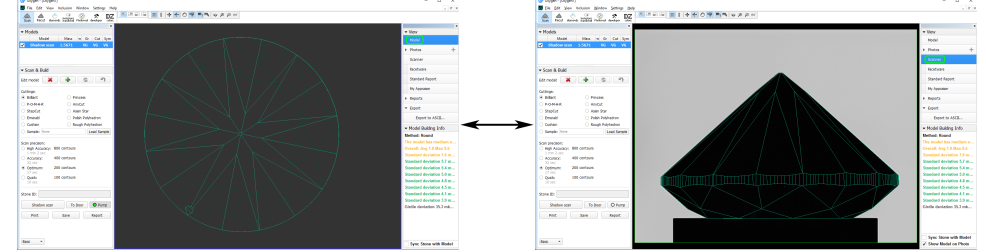

### Default Stone ID

General settings now contain a check box named **Automatically generate default Stone ID for new scans**. If unchecked, it renders the default Stone ID blank.

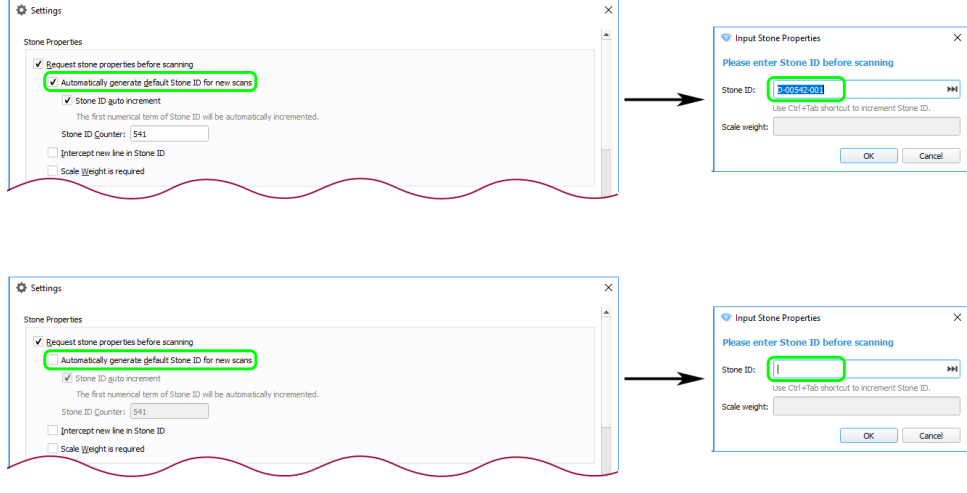

## **Bugfixes**

- Freezing upon scanning, when custom precision was set to more than 1200 photos, is fixed.
- Behavior of the holder check dialog upon pressing **Enter** (it would close the popup window without initiating the holder check) is fixed.
- Fixed a bug which caused incorrect rebuild of some models based on shadow contours imported from MMD files.